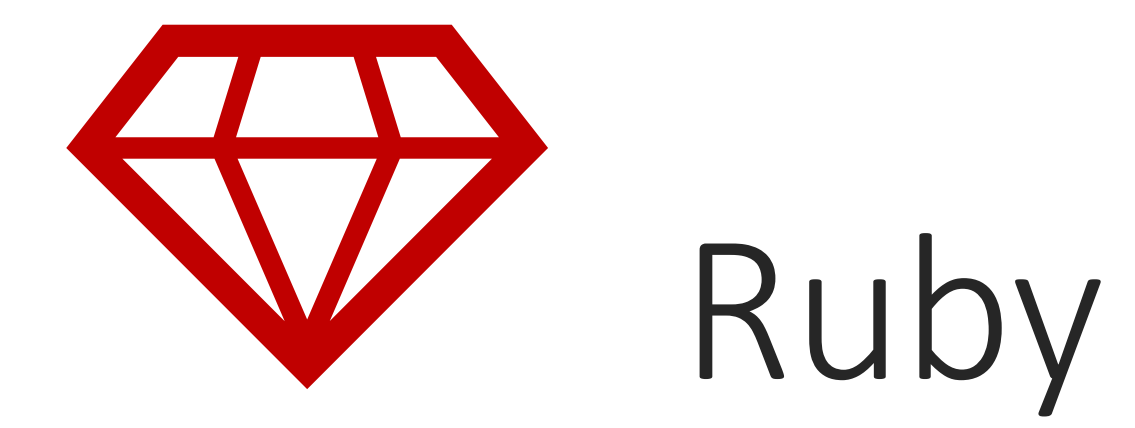

#### WPROWADZENIE DO JĘZYKA

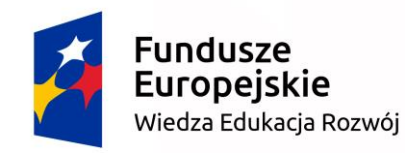

Unia Europejska Europejski Fundusz Społeczny

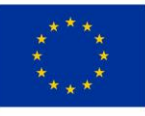

### Instalacja w systemie Windows

Pobieramy instalator ze strony <https://rubyinstaller.org/downloads/>

Pobieramy **Ruby+Devkit 2.5.5.1 (x64)**

Uruchamiamy instalator i postępujemy zgodnie z wyświetlanymi poleceniami

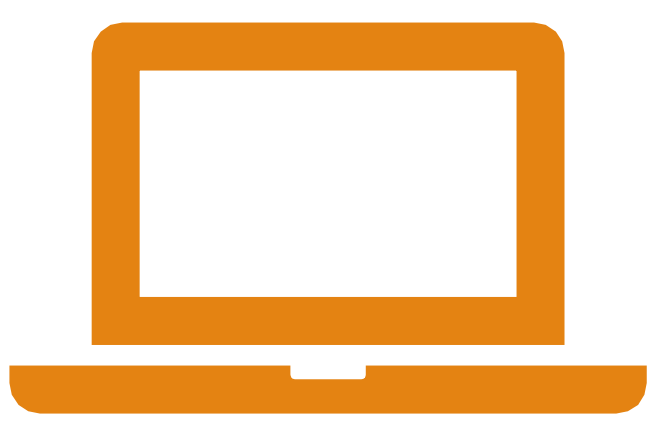

### Ruby – informacje ogólne

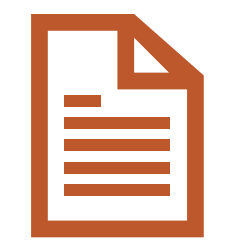

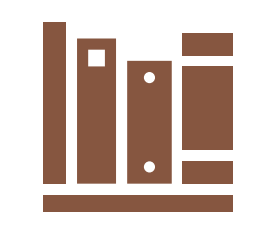

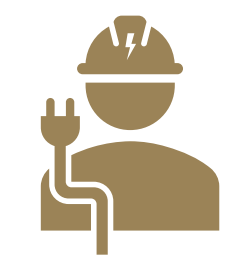

Ruby jest językiem skryptowym Biblioteki w Ruby nazywamy

**gemami**

Najczęściej wykorzystywany jest razem z frameworkiem **Rails** do tworzenia serwisów internetowych

### Ruby – słowem wstępu

Ruby jest językiem dającym dużą swobodę programiście

Na zapisanie danej operacji zazwyczaj mamy kilka różnych sposobów

Język bardzo mało narzuca – np. możemy używać nawiasów przy wywoływaniu funkcji, ale nie musimy

## Ruby - IDE

Jednym z najlepszych IDE do tworzenia aplikacji w języku Ruby jest RubyMine

<https://www.jetbrains.com/ruby/>

Darmowy do użytku edukacyjnego

Aby uzyskać darmowy dostęp do narzędzia, należy założyć konto edukacyjne na portalu JetBrains

<https://www.jetbrains.com/student/>

## Ruby

KONSTRUKCJE JĘZYKA

#### Komentarze

*# Komentarz jednolinijkowy*

*=begin To jest komentarz w wielu linijkach =end*

#### Zmienne

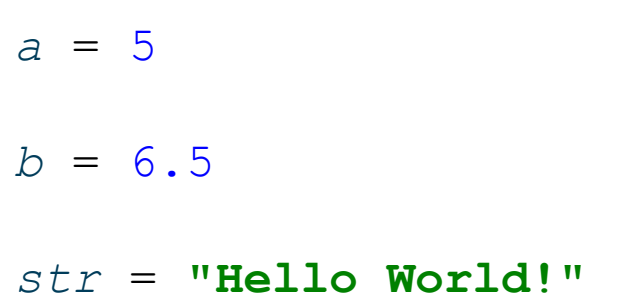

## Operatory<br>arytmetyczne

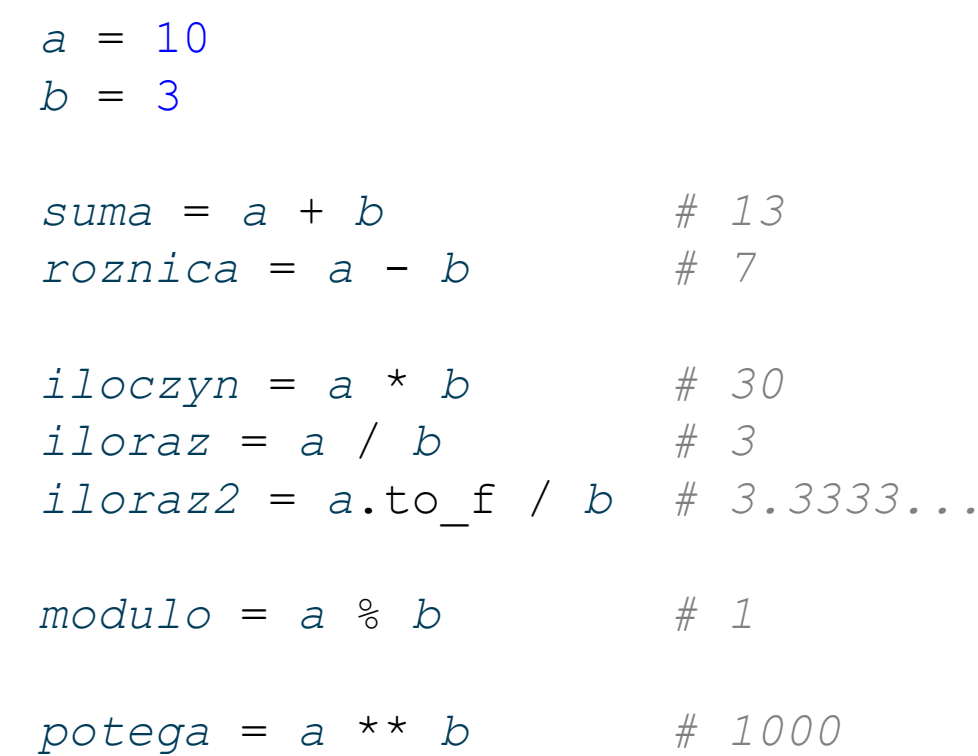

# Operatory<br>przypisania

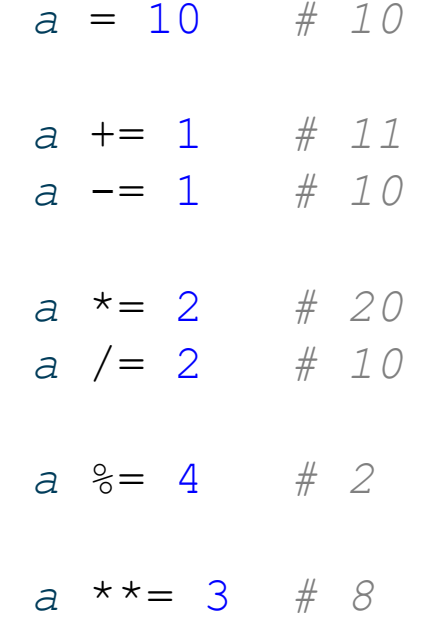

## Operatory<br>porównania

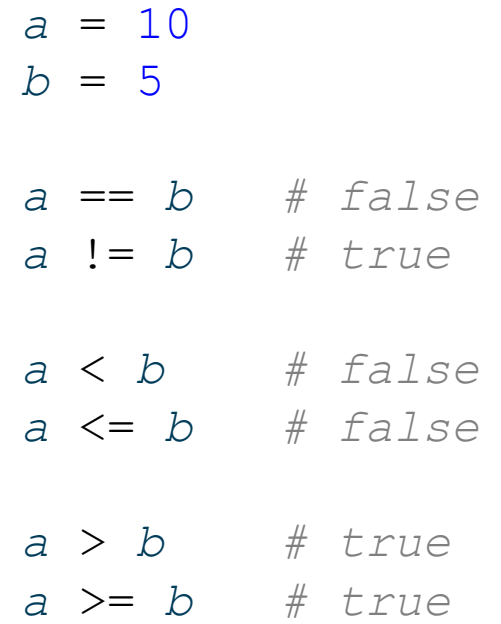

#### Operatory porównania c.d.

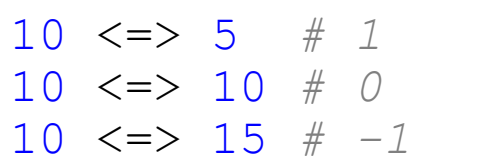

Wynik  $a \le b$ :

- $1$  gdy  $a > b$  $\bullet$
- $0$  gdy  $a == b$  $\bullet$
- $-1$  gdy a<br/> $\alpha$  $\bullet$

#### **Operatory** porównania c.d.

10.eql?(10) *# true* 10.eql?(10.0) *# false* 10 == 10.0 *# true*

*Funkcja eql? Porównuje nie tylko wartości, ale także typ.*

#### Instrukcja warunkowa - if

```
temperature = 25
```

```
if temperatura < 10
 puts "Zimno!"
elsif temperature < 20puts "Cieplo!"
else
 puts "Goraco!"
end
```
#### Instrukcja warunkowa - if

*blad* = **true** puts **"Wystapil blad!" if** *blad*

#### Instrukcja warunkowa unless

*temperatura* = - 5

**unless** *temperatura* > 0 puts **"Mroz!" end**

#### Instrukcja warunkowa – unless

*blad* = **false** puts **"Nie ma bledu!" unless** *blad*

Instrukcja warunkowa – case (switch)

```
wiek = 18
```

```
case wiek
when 0 .. 2
 puts "niemowle"
when 3 .. 6
 puts "male dziecko"
when 7 .. 12
 puts "dziecko"
when 13 .. 18
 puts "nastolatek"
else
 puts "dorosly"
end
```
#### Pętla warunkowa while

```
\dot{\mathbf{I}} = 0n = 5while i < n do
  puts "i = #{i}i + = 1end
```
#### Pętla warunkowa do while

```
i = 0n = 5begin
  puts \mathbf{u} \cdot \mathbf{i} = \# \{i\}i + = 1end while i < n
```
#### Pętla warunkowa until

```
\dot{\mathbf{I}} = 0n = 5until i > n do
  puts "i = #{i}i + = 1end
```
#### Pętla warunkowa do until

```
i = 0n = 5begin
  puts \mathbf{u} \cdot \mathbf{i} = \# \{i\}i + = 1end until i > n
```
#### Pętla licząca for

#### Przedział zamknięty

for  $i$  in  $0..5$ puts  $"i = #{i}$ end

#### Pętla licząca for

#### Przedział otwarty

for  $i$  in  $0...5$ puts  $\mathbf{u} \cdot \mathbf{i} = \# \{i\}$ " end

#### Pętla iteracyjna - each

 $(0..5)$ .each do |i| puts  $\mathbf{u} \cdot \mathbf{i} = \# \{i\}$ " end

#### **Tablice**

*tab* = *Array*.new puts *tab*.size *# 0* puts *tab*.length *# 0*

 $tab = **Array**.  
\n $10$$ puts *tab*.size *# 10*

#### Tablice tworzenie

 $tab = **Array**.new(5, 20)$ puts **"**#{*tab*}**"** *# [20, 20, 20, 20, 20]*

 $tab = **Array**.new(5) { |e1| e1 = e1 * 2 }$ puts **"**#{*tab*}**"** *# [0, 2, 4, 6, 8]*

 $tab = **Array(0..5)**$ puts **"**#{*tab*}**"** *# [0, 1, 2, 3, 4, 5]*

 $tab = [1, 2, 3, 4, 5]$ puts **"**#{*tab*}**"** *# [1, 2, 3, 4, 5]*

#### **Tablice**

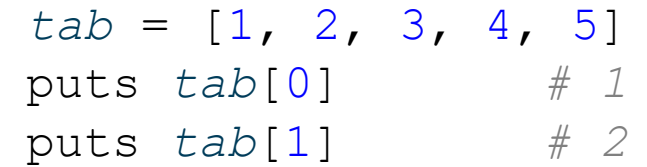

#### Hashe (Objekty)

*student* = {**imie**: **"Jan"**, **nazwisko**: **"Kowalski"**, **wiek**: 22}

```
puts student # {:imie=>"Jan", 
:nazwisko=>"Kowalski", :wiek=>22}
```

```
puts student[:imie] # Jan
```
#### Funkcje

**def** *suma* ( *a*, *b* ) *a* + *b* **end**

puts suma( 2, 5) *# 7*

### Funkcje

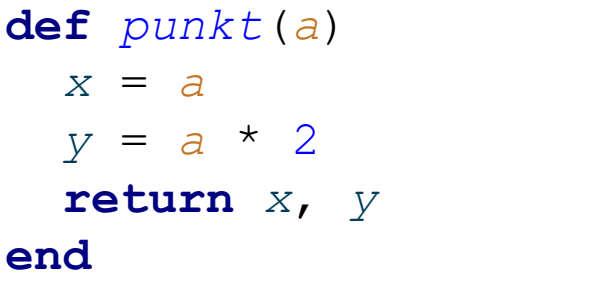

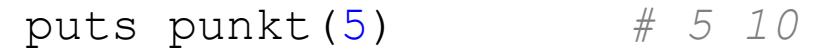

#### Klasy

```
class Prostokat
  attr_accessor
:wys
  attr_accessor
:szer
```

```
def initialize
(wysokosc, szerokosc
)
  @wys =wysokosc @szer =szerokosc
end
```

```
def pole @wys * 
  @wys * @szer
end
```

```
def kwadrat? @wys == @szer
  end
end
```

```
prostokat = Prostokat.new
(
5, 10
)
puts prostokat.pole
.<br>puts prostokat.kwadrat?
```

```
prostokat.wys = 10
puts prostokat.kwadrat
?
```